## $<<$ AutoCAD 2008

 $<<$ AutoCAD 2008

- 13 ISBN 9787121082450
- 10 ISBN 7121082454

出版时间:2009-4

页数:277

字数:461000

extended by PDF and the PDF

http://www.tushu007.com

## $<<$ AutoCAD 2008

 $\begin{array}{lll} \mathrm{AutoCAD} \qquad \quad \mathrm{Autodesk} \end{array}$ 

 $\triangle$ uto $\triangle$ AD

#### $\mathsf{AutoCAD}$

|                           |            | 14 |                | $\overline{5}$ |
|---------------------------|------------|----|----------------|----------------|
| $\mathbf{1}$              | $1\quad 2$ |    | <b>AutoCAD</b> |                |
| $\boldsymbol{2}$          | 3 5        |    |                |                |
| $\ensuremath{\mathbf{3}}$ | 6 9        |    |                |                |
|                           |            |    |                |                |
| $\overline{4}$            | 10 12      |    |                |                |
| $\overline{5}$            | 13<br>- 14 |    |                |                |

 $\,$  AutoCAD  $\,$ 

## $<<$ AutoCAD 2008

AutoCAD 2008 AutoCAD 2008

AutoCAD

 $\bm{\mathsf{AutoCAD}}$ 

## $\sim$  <AutoCAD 2008

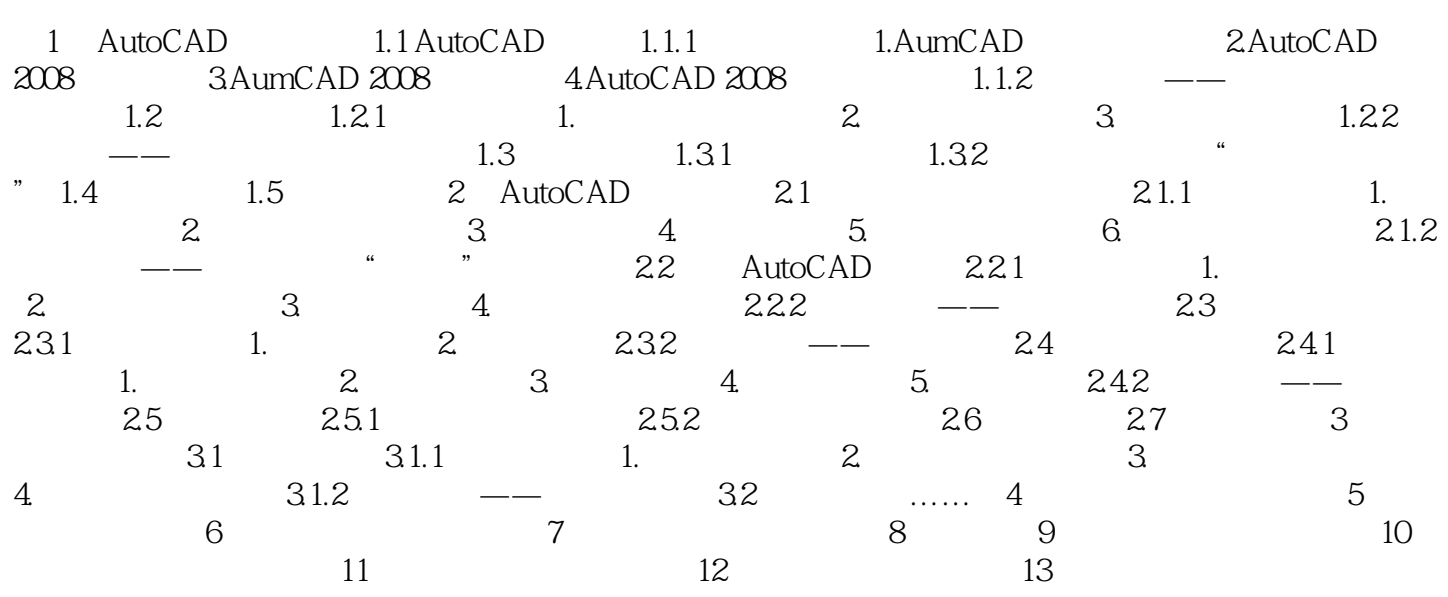

# $\sim$  <AutoCAD 2008

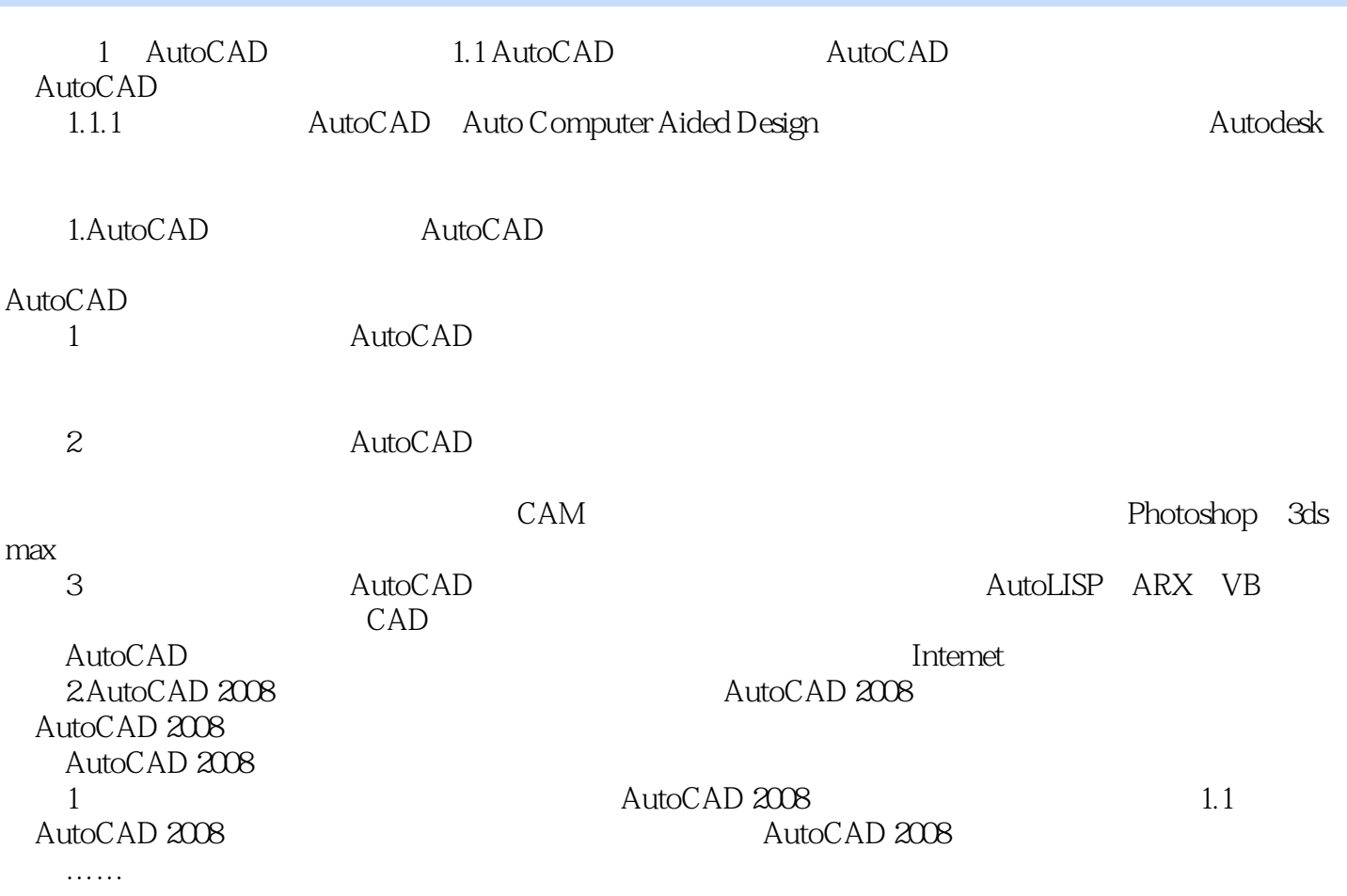

## <<AutoCAD 2008

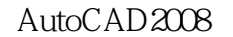

AutoCAD 2008

 $\begin{array}{ccccccccccccc} \text{``} & & & & & + & & & + & & & + & & \text{AutoCAD 2008} \end{array}$ 

 $+$   $+$   $+$   $+$   $+$   $+$ AutoCAD

## $<<$ AutoCAD 2008

本站所提供下载的PDF图书仅提供预览和简介,请支持正版图书。

更多资源请访问:http://www.tushu007.com